### A Matemática na construção de um aeromodelo elétrico com fins educacionais

Carlos Campolino<sup>1</sup> Ricardo Falcão<sup>2</sup>

Resumo: Como professor de matemática do ensino fundamental e médio, lecionei em escola particular durante 19 anos e em escola pública da rede estadual, onde hoje sou professor efetivo. Além disso, atualmente também leciono no ensino superior. Durante esse tempo, implementei diversas vezes o projeto pedagógico aeromodelo, um trabalho em grupo de poucos alunos, onde eles construíam um pequeno planador de isopor sem controle remoto com isopor comum. Durante esses anos foi possível observar que os estudantes despertavam o interesse em fazer um projeto mais complexo e interessante. Neste trabalho, pretendemos apresentar um roteiro pedagógico em que os alunos vão construir um aeromodelo elétrico rádio controlado de forma mais simples possível, mas com uma complexidade maior, dentro da sala de aula, com as explicações sobre o passo a passo a ser desenvolvido. Os alunos, em geral, interessam-se em entender todo o processo da construção até o voo. Vamos aproveitar esse interesse para introduzir alguns conceitos de geometria e fisica, que aparecem naturalmente no processo de construção. Nosso enfoque será na construção e descrição da asa que, nesse caso, é uma superfície regrada. Iremos aproveitar, portanto, o aparelho desenvolvido para construir a asa para construir outras superfícies regradas e fazer a sua descrição. Utilizaremos também outros materiais como bambu, arame, madeira e fita adesiva para mostrar essas superfícies para os estudantes de forma clara.

Palavras-chave: Projeto pedagógico, aeromodelo elétrico, superfícies regradas.

<sup>1</sup>Aluno de Mestrado Profissional em Matemática em Rede Nacional, Turma 2019 Instituição: Universidade Federal de São João Del-Rei - UFSJ E-mail: cecampolino@outlook.com

<sup>2</sup>Orientador do Trabalho de Conclusão de Curso Departamento de Estatística Física e Matemática - Defim, CAP-UFSJ E-mail: rfalcao@ufsj.edu.br

# Dedicatória

Dedico essa dissertação aos meus pais, José Antônio e Solange, a minha esposa, Michelle, pelo apoio e dedicação nos momentos de minha vida, e a todos que buscam novos conhecimentos.

# Agradecimentos

Primeiro, a Deus. Aos meus pais, José Antônio – excelente professor de Matemática, Física e Química, que me incentivou e me inspirou no estudo da Matemática pura – e Solange – quem me ensinou os verdadeiros valores da vida. A minha esposa Michelle, que me deu muita força nos momentos difíceis, durante os três anos de dedicação extrema. A minha irmã, Dra. Mariana, que me incentivou muito na busca do saber. Ao meu orientador, Dr. Ricardo Falcão, que me instruiu e contribuiu muito no desenvolvimento deste trabalho. Aos meus amigos e familiares (especialmente a minha tia Maria Helena), que sempre me incentivaram a superar obstáculos. À UFSJ, pela oportunidade e à coordenação de aperfeiçoamento de pessoal de nível superior (CAPES), pela concessão da bolsa de estudos. O meu sincero agradecimento a todos.

# 1 Introdução

O Programa Internacional de Avaliação de Estudante (PISA) demonstra que o Brasil tem baixo rendimento na parte de leitura, ciências e matemática, comparando com mais 78 países que também foram analisados em 2018, através de uma prova que avalia os níveis de aprendizado.

De acordo com Ministério da Educação (MEC), os professores de matemática precisam rever seus conceitos e oferecer alternativas de ensino mais eficientes, de modo a atender melhor seus alunos. Além disso, devem ter uma visão flexível, com o objetivo de tornar o aprendizado mais atrativo e dinâmico, acompanhando as novas competências e tendências educacionais[1].

Seguindo essa tendência, emanada pelo MEC, as pedagogas ou pedagogos de cada escola pública da rede estadual de ensino, geralmente sugerem aos professores de matemática que estes desenvolvam projetos pedagógicos que envolvam situações concretas para motivar e despertar o interesse pela disciplina. Dessa forma todo professor tem que participar e criar projetos diferentes com os estudantes pois serão cobrados pela inspeção de cada escola da rede estadual. [2].

Nesse sentido, a ideia deste trabalho é apresentar uma proposta que mostra uma situação concreta e desperta o interesse dos alunos. Aqui cabe destacar que, durante anos em que tive o aeromodelismo como hobby, pude perceber que grande parte das pessoas, quando visualizam o voo de um aeromodelo elétrico nas redondezas da cidade, têm interesse em aprender a pilotar e em entender todo o processo da construção até o voo. A partir dessa visão, soma-se o fato de que adolescentes, dentre eles alunos do ensino médio, despertam interesse em temas diferentes, o que é importante em um processo ensino aprendizagem, já que grande parte dos alunos atualmente são, de certa forma, desinteressados por certos assuntos matemáticos.

Em especial, vamos destacar a geometria. Acreditamos que a geometria não está sendo bem desenvolvida nas escolas públicas. Isso pode ser identificado perante os resultados das avaliações externas do governo estadual que avaliam o nível de aprendizado dos alunos. Diante dessa situação, o trabalho que será apresentado deve ser pensado, analisado e, gradativamente, apresentado aos alunos do ensino médio, desenvolvendo uma maneira complementar de mostrar e inserir certas superfícies geométricas. Algumas dessas superfícies são explicadas no ensino médio e outras não.

### 1.1 Objetivos

Este trabalho tem o objetivo de motivar os discentes dentro da sala de aula, com situações concretas da geometria, para despertar mais interesse nos estudantes, especialmente durante as aulas de matemática. Desse modo, pretende-se levar mais conhecimento geométrico na análise de superfícies, em um trabalho coletivo e organizado. Cabe esclarecer que uma parte desta dissertação corresponde à proposta de um projeto pedagógico, no qual vamos explorar a geometria plana e espacial por trás da construção do aeromodelo elétrico e, em especial, no processo da construção da asa, que pode representar uma superfície regrada.

#### 1.1.1 Objetivos específicos

Fazer a construção do aeromodelo elétrico dentro da sala de aula, mostrar aos estudantes a definição das superfícies regradas e suas propriedades, além de mostrar como essas superfícies podem ser construídas e analisadas em um sistema tridimensional.

## 2 O aeromodelo elétrico

Segundo [3], um aeromodelo é uma aeronave em forma reduzida, mais pesada que o ar, movida por uma propulsão mecânica, em que há quatro forças físicas envolvidas para seu movimento e para sua sustentação no ar. Ele é controlado via rádio controle e pode ser construído com vários materiais. Dentre eles, podemos destacar: o deprom (isopor) e a balsa (madeira). Quanto ao tipo de motor, são classificados em elétricos, a jato e a combustão.

A fuselagem de um aeromodelo, representa a base da estrutura da aeronave, onde é fixada a asa e os estabilizadores vertical e horizontal. A fuselagem pode ser feita de várias formas e estruturas. Dentre essas, podemos destacar uma fuselagem com compartimentos em forma de prisma retangular. [4]. A fuselagem é um fator de extrema importância na montagem e na fortificação da estrutura. Veja um exemplo na figura (8a)

A asa de uma aeronave é a estrutura principal e essencial para a sustentação durante o voo. Temos algumas caracteristicas das aeronaves como o monoplano e o biplano, conforme a figura (1)

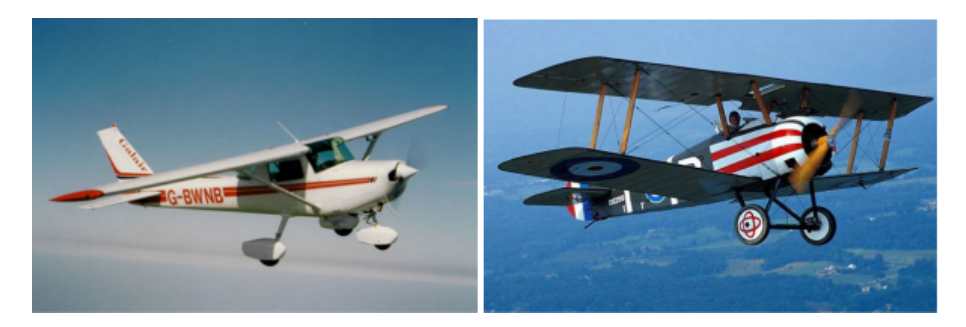

Figura 1: Tipos de asa, figura retirada de [8].

As asas também podem ser classificadas quanto à altura Veja a figura (2). Asa alta, onde há muita estabilidade na superfície lateral da aeronave. Asa média, onde minimiza a força de arrasto de interferência entre a fuselagem e a asa, mas precisa de uma estrutura mais reforçada na sua fixação. A asa baixa, precisa de um menor comprimento de pista para decolagem, mas tem menor estabilidade na superfície lateral.

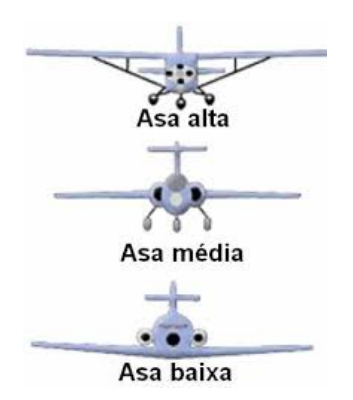

Figura 2: Tipos de asa, figura retirada de [8].

A forma da seção transversal de um objeto, que ao se mover em um flúido, é capaz de produzir uma força de sustentação é chamada de Aerofólio ou perfil aerodinâmico. O projeto de aerofólios é uma área de pesquisa bastante ativa e fundamental na aerodinâmica. Diferentes perfis aerodinâmicos servem a diferentes propósitos.

A força de sustentação é originada principalmente como um resultado do ângulo de ataque da asa, que deflete o ar gerando uma força em uma direção contrária a deflexão, essa força pode ser decomposta em uma força de arrasto e um força de sustentação. No entanto asas com um perfil aerodinâmico assimétrico são capazes de produzir força de sustentação mesmo com um ângulo de ataque zero [8].

Para um aeromodelo treinador, um bom perfil aerodinâmico é o Clark Y que é um perfil usado em aeronaves com propósito geral, veja figura (3). Observe que este perfil é assimétrico e portanto é capaz de produzir sustentação mesmo com ângulo de ataque zero. Repare que ele também possui uma parte na superfície inferior quase reta o que facilita o processo de construção das asas.

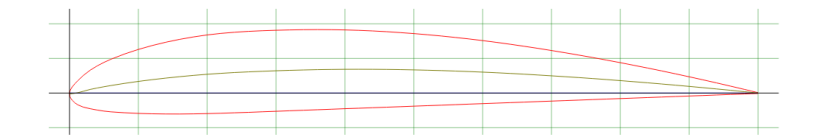

Figura 3: Perfil aerodinamico Clark-y, figura retirada de [7].

A escolha do perfil aerodinâmico da asa de uma aeronave depende de diversos fatores: qual o propósito da aeronave, altitude de voo, desempenho esperado do avião, as condições de segurança durante o voo, etc. Os aerofólios NACA são perfis desenvolvidos pela National Advisory Committee for Aeronautics para asas de aviões. A forma desses perfis são descritos pela palavra NACA seguidos por uma série de dígitos, que fornecem parâmetros a serem usados em uma equação de forma a gerar precisamente o perfil desejado. Ao longo dos anos os perfis NACA foram sendo refinados e modificados. A série mais simples consiste da série de 4 dígitos. Para perfis simétricos os dois primeiros dígitos são zero e teríamos um perfil da seguinte forma  $NACA00xx$  e a equação relacionada seria [6]:

$$
y_t = 5t[0.2969\sqrt{x} - 0.126x - 0.3516x^2 + 0.2843x^3 - 0.1015x^4]
$$

onde y<sup>t</sup> é a espessura em uma dada posição x relativa a linha central, t é razão entre a espessura máxima e a corda (informação obtida pelos números xx do perfil), e x é posição ao longo da corda variando de 0 a 1. Como ilustração o Embraer 314 Super Tucano utiliza o perfil NACA 63A415 figura (4a), já o Boeing 747 − 300 utiliza o perfil BAC 463 (desenvolvido pela própria Boeing), figura (4b). Os perfis NACA 2412, NACA 23012, Clark-k, Clark-x são bastante comuns no aeromodelismo e cada um possui uma proposta diferente para o voo do aeromodelo, pois, há aqueles de maior velocidade, maior manobra, maior estabilidade. Porém, neste trabalho, em especial, vamos construir um aeromodelo treinador, asa alta e usando o perfil Clark-y. [9].

A empenagem representa a estrutura traseira da aeronave. Nela temos o estabilizador vertical onde temos a superficie móvel chamada de leme e o estabilizador horizontal que tambem possui a superficie móvel chamada de profundor. Para entender melhor, o leme representa a superfície que faz a aeronave virar a direita ou a esquerda. O profundor representa a superfície horizontal que faz a aeronave levantar ou descer sua parte dianteira. Essa estrutura em geral é feita usando um perfil aerodinâmico adequado e pode ter diferente formas geométricas. No nosso aeromodelo simples iremos usar uma placa fina de

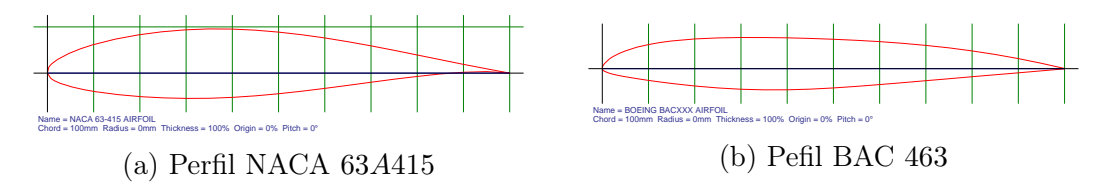

Figura 4: Perfis Aerodinâmicos [7]

depron (perfil retangular). Para perceber o que são esses estabilizadores, basta visualizar a parte traseira do aeromodelo, figura (5).

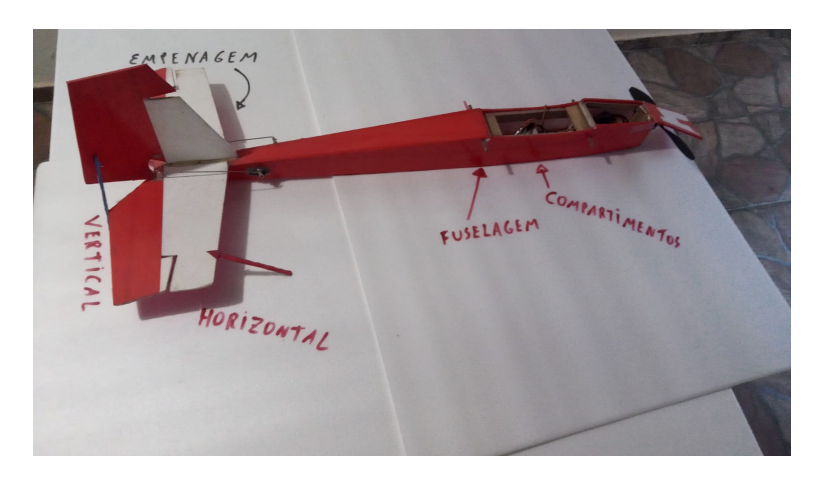

Figura 5: Fuselagem e Empenagem

Em uma aeronave, atuam as forças peso, arrasto, sustentação e tração como pode ser visto na figura (6). Já vimos que a força de sustentação e a força de arrasto são forças aerodinâmicas, além delas temos a força peso que deve ser contrabalanceada pela força de sustentação para que o aeromodelo se mantenha no ar, e a força de tração que é produzida pelo conjunto hélice e motor.

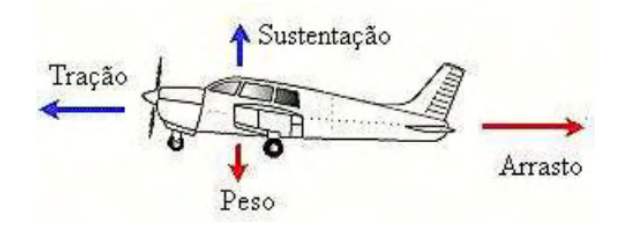

Figura 6: Forças que atuam em um avião, figura retirada de [8]

# 3 Metodologia e desenvolvimento

Neste trabalho, iremos construir um aeromodelo elétrico. Para isso, iremos apresentar aos estudantes uma planta já pronta. A intenção do trabalho é promover uma interação entre os integrantes de cada grupo que será formado com o professor coordenador. Esses grupos devem ser organizados em cada série do ensino médio.

Para a realização da proposta, o professor orientador do trabalho deverá desenvolver com os estudantes apenas uma construção por sala. O fato de ser apenas um aeromodelo elétrico por turma se justifica pelo custo dos materiais, da parte física e da parte elétrica.

Dessa forma, cada grupo deverá estabelecer metas a serem cumpridas por cada estudante, tanto no processo de adquirir os materiais necessários, quanto nos procedimentos feitos dentro da sala, com as explicações do orientador do projeto, seguindo os passos que serão explicados a seguir.

As dificuldades serão desafiadoras para os alunos(as), pois deverão usar o raciocínio lógico matemático para conseguirem entender o que, de fato, deve ser feito a cada encontro. Sendo assim, os discentes deverão fazer os procedimentos sobre o trabalho, como as medições corretas na parte geométrica da asa, fuselagem, estabilizadores, os encaixes das superfícies de controle, a composição dos aparelhos elétricos que também podem apresentar complexidade para que os estudantes consigam entender o funcionamento.

O tempo previsto para conclusão do trabalho será em torno de 2 meses. O professor deverá separar 20% das aulas semanais para lidar com o desenvolvimento do projeto. Dessa forma, é muito importante o orientador gerar curiosidades nos discentes, para que eles possam superar os desafios durante a construção.

A proposta segue a seguinte sequência:

1 <sup>o</sup> passo: apresentar aos discentes uma planta de um aeromodelo que já foi desenvolvida usando centimetro. É importante estimular que eles façam as medições corretas em centímetros, nas medidas de comprimento, e em centímetros quadrados nas medidas de áreas em todas as regiões que representam as subdivisões da aeronave para poder fazer com que esses dados sejam armazenados e organizados de forma que possam ser apresentados para a equipe pedagógica em forma de projeto pedagógico desenvolvido na escola.

2 <sup>o</sup> passo: direcionar os estudantes para ter condições de fazer os recortes nas placas de isopor, usando a planta do aeromodelo como molde , usando um estilete e uma régua. O detalhe será na construção da asa, que será feita de forma diferente.

3 <sup>o</sup> passo: fazer com que os alunos consigam construir a fuselagem, também recortando as placas de isopor com as medições corretas, em cm, dividindo em compartimentos para encaixe da parte elétrica do avião.

4 <sup>o</sup> passo: fazer com que os discentes consigam entender como funciona a montagem da empenagem e, nessa estrutura, como serão os encaixes das superfícies de controle.

5 <sup>o</sup> passo: apresentar aos discentes como funciona a parte elétrica de um aeromodelo e como montar essa parte elétrica na estrutura do avião. Além disso, o professor deve ensinar aos alunos como construir a asa de um aeromodelo de deprom usando uma máquina de cortar isopor, que pode ser desenvolvida dentro da sala de aula.

6 <sup>o</sup> passo: mostrar aos discentes que a asa de algumas aeronaves representam uma superfície regrada e essa superficie tem uma definição.

7 <sup>o</sup> passo: explicar aos estudantes que existem outras superfícies regradas, como essas superfícies podem ser construídas, quais são suas propriedades e como podemos construílas em um sistema tridimensional e também de outras maneiras.

Inicialmente, vamos apresentar uma planta já pronta para os estudantes, em uma cartolina grossa, com todas as marcações de cada superfície, ou seja, são as partes do avião que devem ser feitas com o isopor.

Assim, o professor coordenador do trabalho deve orientar cada grupo a fazer as medições corretas em cm, em cada superfície que está na planta. Os discentes devem se organizar de forma que todos possam participar dos procedimentos.

Continuando a construção do aeromodelo, o próximo passo será mostrar as especificações dos materiais que serão utilizados (7).

• 2 Placas de isopor (depron) medindo 1m comprimento, 1cm espessura, largura de

60cm

- 1 placa de isopor com 3 cm de espessura por 1m de comprimento, largura de 60cm
- 4 varetas de fibras de vidro com 1, 5 m
- madeira balsa em 6 pedaços retangulares, de 20cm por 5 cm
- Cola quente
- Régua de 60cm
- Fita adesiva
- Fita adesiva filamentosa
- Caneta

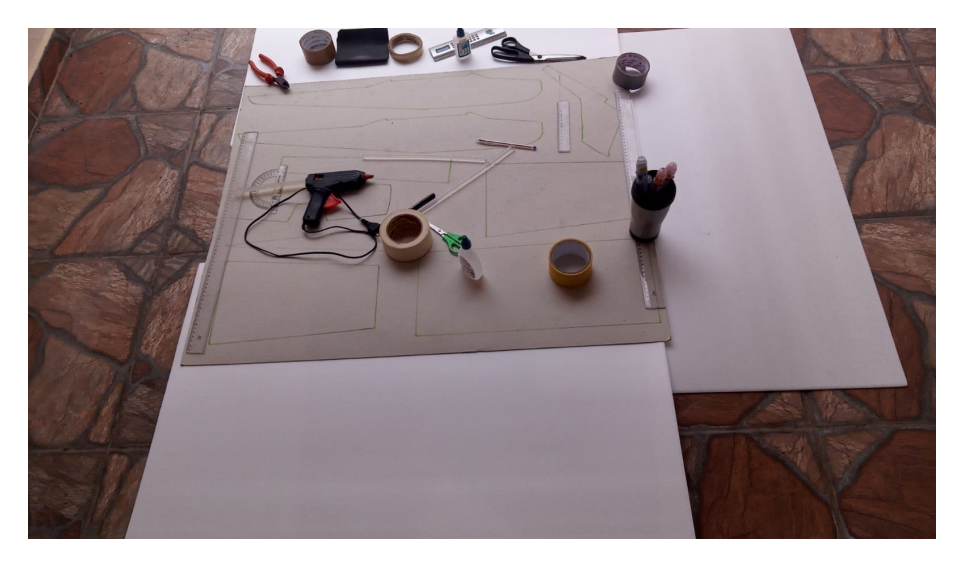

Figura 7: Placas de isopor e materiais.

Neste ponto do desenvolvimento, os grupos devem fazer os recortes de cada superfície que está na planta, figura (27), e usar como molde para retirar essas regiões nas placas de isopor.

Continuando a construção do aeromodelo elétrico, vamos agora fazer a fuselagem. Neste ponto do trabalho, é interessante o orientador usar tecnologias, como o data show, e mostrar aos alunos várias fotos, vídeos, sites modernos sobre aeromodelismo para despertar a curiosidade aos discentes. Deve-se começar esse desenvolvimento usando os próprios recortes que já foram feitos no depron, mas agora devem ser montados de forma que produzam um sólido geométrico nessa estrutura da fuselagem, com compartimentos, mas nem todos eles serão um prisma, que representa um paralelepípedo reto retângulo. Um site com várias opções é o site para desenho de fuselagem. Nele, há muitas ideias e vários comentários de pessoas que já fizeram uma construção dessa magnitude. [15].

Feito isso, cada grupo terá um tempo específico para fazer o desenho da fuselagem em um papel, com uma área maior que o tamanho da aeronave, colocando as medidas em cm de cada recorte que foi feito na planta da aeronave. O detalhe será observar em qual placa de isopor deverá ser feitos os recortes para a fuselagem, a empenagem e a asa,

pois são procedimentos diferentes. Além disso, é importante ressaltar a necessidade de sempre usar régua com qualidade. Os estudantes terão que usar seus conhecimentos sobre geometria espacial e fazer uma figura, mostrando a ideia de profundidade. A geometria espacial começa, então, a ser desenvolvida nesse momento do trabalho.

Sendo assim, após a análise do professor orientador nos desenhos dos alunos, e feitos os devidos comentários, cada grupo deverá fazer as correções necessárias para executar a montagem da fuselagem, utilizando cola quente, observando os detalhes dos compartimentos onde será colocada a parte elétrica, conforme a figura (8b). Apos essa construção, será importante fortificar dentro da fuselagem os compartimentos onde ficarão os aparelhos elétricos. Sendo assim, o professor orientador deve orientar os estudantes em usar os pedaços de madeira (balsa), recortá-los em pedaços menores tal que possam ser colados com cola quente dentro da fuselagem.

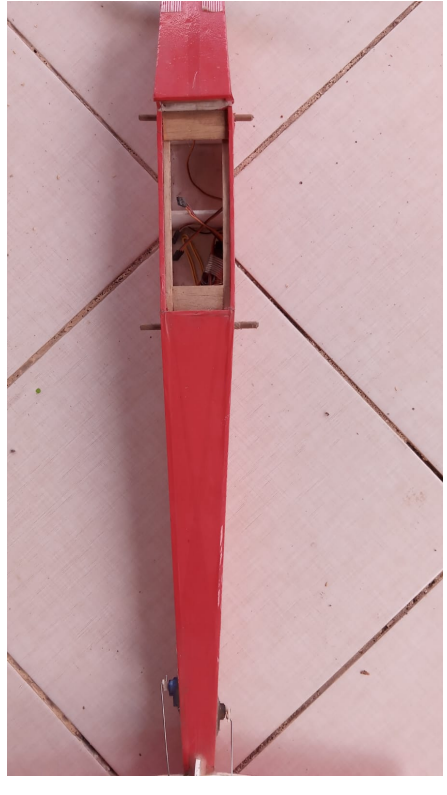

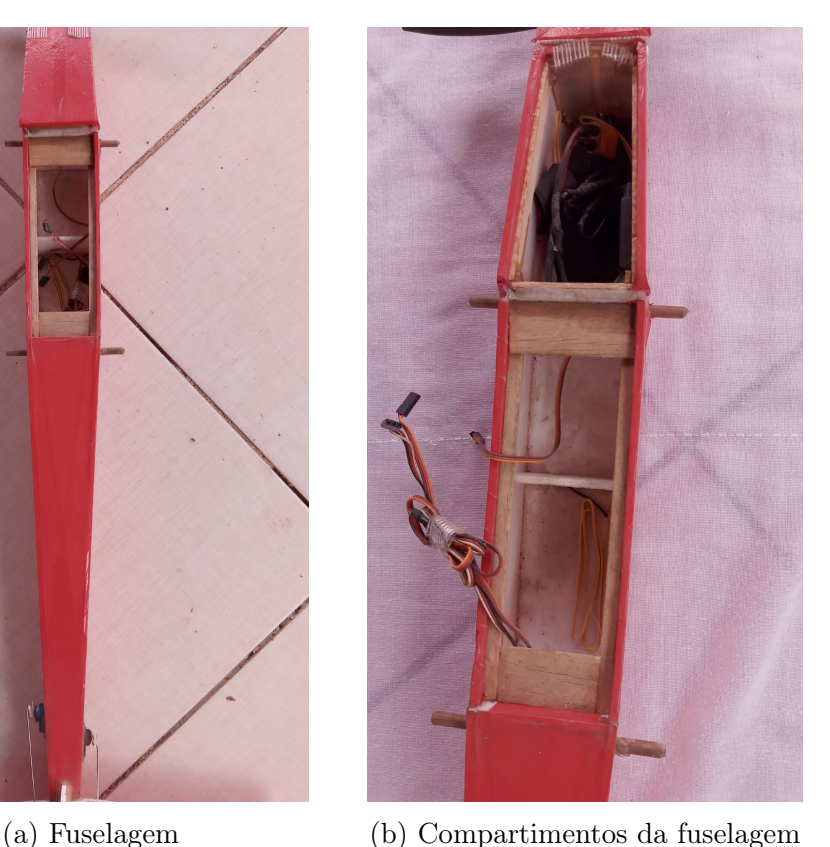

Figura 8: Fuselagem

O próximo passo será construir uma empenagem que representa a parte traseira de um avião na forma convencional, com menor peso possível, de forma que garanta estabilidade e controle na aeronave. Perante a planta que temos, e com os procedimentos de construção iniciados, já podemos analisar como deve ser feita a empenagem que tem como componentes o profundor que é a superfície horizontal que faz o avião subir o nariz pra cima ou para baixo e também, há o leme, que está na empenagem, superfície vertical e representa o que mantém a aeronave em linha reta ou alguma curva à esquerda ou à direita. Veja a superfície horizontal e vertical na figura (5).

Dessa forma, de acordo com a planta já estabelecida, os discentes devem aprender como essas estruturas devem se mover e serão presas na fuselagem do avião. As medidas já foram feitas pelos estudantes no início do desenvolvimento.

Após a montagem da fuselagem e empenagem, o próximo passo será a organização da parte elétrica. Dessa forma, será interessante o orientador usar tecnologias de softwares para explicar aos estudantes como funcionam esses aparelhos elétricos. Portanto, temos a bateria, o Esc, a fiação, uma extensão em Y, o motor, a hélice, a presilha da hélice no motor (Spinner), um receptor, os servos motores e o rádio controle. Assim, nesse momento, devemos mostrar e explicar como cada um deles funciona.

Desse modo, para fazer a especificação para os alunos(as) teremos:

a) Spinner para o motor, eixo 5mm (adaptador para hélice, ou seja, prende a hélice no motor)

b) Motor  $A2212/10T/1400KV$ , uma hélice 9" x 6" específica do motor e A2212. Veja a figura (9a).

c) Esc 30AMH (Eletronic Speed Control) (Controlador eletrônico de velocidade). É o componente utilizado para controlar a velocidade ou rotação de um aeromodelo elétrico. Veja a figura (9b).

d)Uma extensão em Y para os servos da asa. Essa figura será visualizada dentro dos compartimentos da fuselagem.

e) 4 servos motores (Tower Pro) Micro servo  $9qS690$ , dois para a asa, 1 para o profundor e 1 para o leme. Observe a figura (9c).

f) 3 fiações normais, as mesmas utilizadas na extensão em Y, mas separadas.

g) Uma bateria TURNIGY de polímetro de lítio (LIPo) (20 − 30CDISCHARGE)  $1000$ mAh. Veja a figura (9d).

h) Um carregador de bateria (que carrega até mesmo no carro), conforme a figura (9e). Cuidado: As baterias LIPo não devem ser carregadas com carregadores comuns. Os recarregadores devem ter a função de balanceamento de células para evitar diferenças significativas de tensão entre elas.

i) Um rádio controle TURIGY  $(TGY9X)2, 4G9CHANNEL)$ , com alcance de até 1Km e cuja configuração controla mais de um aeromodelo. (9f).

j) Um receptor com 6 canais. Esse receptor será visto nos compartimentos da fuselagem.

É necessário haver explicação para os discentes de como funcionam todos esses aparelhos. Na fuselagem, há dois compartimentos. No primeiro, iremos colocar o Esc de 30 amperes do lado de dentro com cola quente ou fita adesiva. Este representa o componente responsável por controlar a velocidade do aeromodelo . Ainda no 1 compartimento, colocaremos a bateria que representa o que um tanque de gasolina faz em um carro, e na frente da aeronave presa com um suporte fixo. O ideal para aeromodelos elétricos simples é uma bateria recarregável. Dentro do 2 compartimento, que fica debaixo da asa, colocaremos o receptor na parte lateral, dentro da fuselagem. O receptor já vem com o radio controle. Ele representa a comunicação do avião com o rádio, ou seja, o receptor fica no avião.

Dentro do receptor que está na fuselagem existem 6 canais. Cada canal corresponde a uma ação do aeromodelo elétrico, serão os movimentos da aeronave, ou seja: seguir em frente, virar à esquerda, virar à direita, subir, descer, linha curva à esquerda ou à direita.

Cada fio que será usado dentro da aeronave tem dois terminais, um será ligado através de um encaixe no canal do receptor e o outro será ligado em algum servo para gerar o circuito elétrico. O mesmo acontece com a extensão em Y. O terminal de baixo será ligado no receptor que está dentro da fuselagem, e os dois outros terminais serão ligados nos dois servos motores que serão encaixados na parte superior da asa. Os servos motores devem estar alinhados sob uma reta. Dizendo de outro modo, a fiação que vem da parte

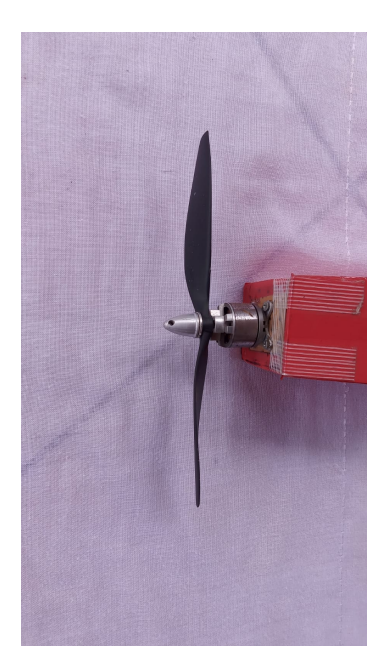

(a) Motor e hélice já colocada (b) Esc (c) Servo motor

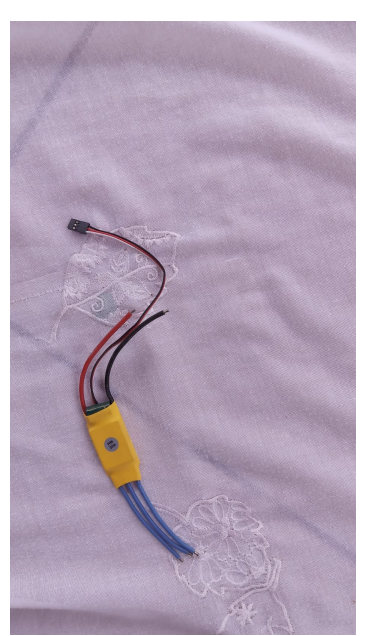

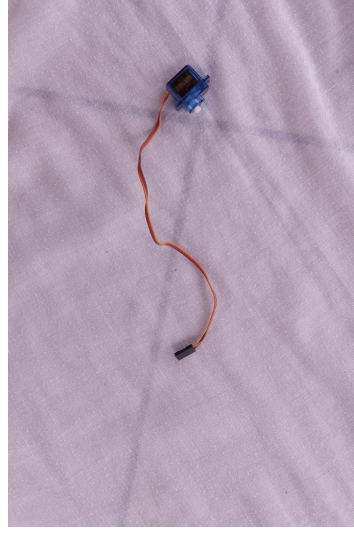

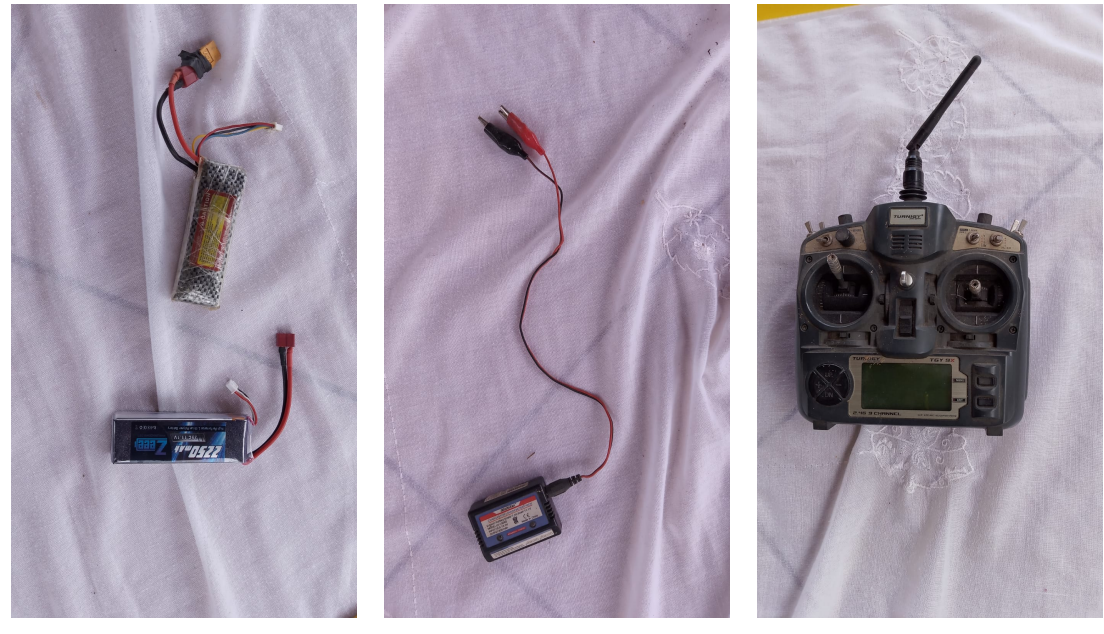

(d) Bateria (e) Carregador de bateria (f) Rádio Controle

- 
- Figura 9: Compontentes principais

dianteira da aeronave e da parte traseira deve ser ligada no receptor para que a aeronave se mova. Veja a imagem da asa com os servos motores na figura (10a). Observe como os servos motores foram fixados.

Sobre as superfícies de controle, destacamos os ailerons, que são superfícies retangulares recortadas na placa de isopor de extrema importância no controle da aeronave. Eles serão colocados na asa através de uma fita adesiva filamentosa. Essa fita permite o aileron mover para cima e para baixo na asa. Esse processo de movimento dos ailerons faz com que a aeronave se mova no ar para cima, para baixo, para a direita e para a esquerda. No profundor e no leme também utilizaremos a fita filamentosa, pois, uma parte dessas superfícies se movem como os ailerons.

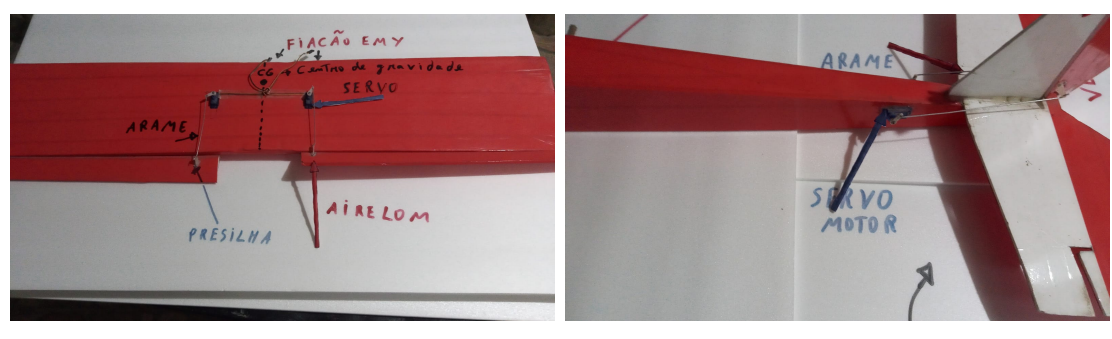

(a) Asa com servos motores. (b) Foto dos servos na empenagem.

Figura 10: Instalação dos servos

Os ailerons, que também são superfícies recortadas de uma das placas de isopor, com uma espessura menor, terão também sua área específica, de acordo com a planta utilizada. Nessa parte da construção, os discentes podem apresentar algumas dificuldades que devem ser explicadas pelo orientador do trabalho, de acordo com a figura (10a). O que prende o aileron na asa é o que chamamos de fita adesiva filamentosa que está debaixo da asa. Essa fita permite o aileron levantar, abaixar e ficar centralizado.

Entretanto, para fazer os ailerons, o profundor e o leme se moverem, devemos ter dispositivos como os servos motores, que compõem a parte elétrica do aeromodelo. Cabe lembrar que o servo motor é um dispositivo elétrico que gira segundo um ângulo de 180 graus, conforme a figura (10a). A seta azul na figura indica quem é o servo motor.

Para fixar os servos, observando a figura (10a), os estudantes devem fazer um pequeno corte na superfície de cima da asa, antes de colocá-los. É importante, também, fixar uma fita adesiva na parte lateral dos servos por medida de proteçao, depois encaixá-los no orifício, de forma que eles consigam fazer o movimento girar cento e oitenta graus. Para fixá-los, é necessário usar cola quente. Deve-se ter atenção para o seguinte ponto: a altura do servo à esquerda e à direita deve ser igual na parte superior da asa, e os dois devem ser capazes de fazer a mesma qualidade de movimento. Além disso, cada servo terá um comprimento de arame fixo, agregado a si e completamente reto em sua estrutura até uma presilha que se encontra nos ailerons. Essa presilha prende a outra parte do arame no airelon. O movimento deles deve ser organizado tanto do lado direito quanto do lado esquerdo.

Dando continuidade, devemos fazer um orifício por dentro da fuselagem por onde passarão duas fiações. A 1 fiaçao será ligada no receptor que está no compartimento da fuselagem e até o servo que fará o movimento do profundor. A 2 será ligada no receptor até o servo que fará o movimento do leme conforme a figura (8a).

O servo do profundor ficará fixo na empenagem e próximo ao profundor, o servo do leme fixo na empenagem e próximo ao leme. Do servo em cada estabilizador até o profundor e o leme também teremos uma ligação através de um arame fino reto. Para fixação desses arames, nessas duas superficies, usaremos os mesmos tipos de presilhas usadas na asa. Cada arame ficará preso no servo até a presilha. Detalhe importante que precisa ser orientado: colocando um comprimento de arame fino reto com uma presilha fixada no leme até a estrutura da roda de trás do trem de pouso estilo convencional, podemos fazer com que o aeromodelo vire à direita e à esquerda no solo. Observe a figura: (10b). Observe que a seta azul representa o servo que será associado no leme e a seta vermelha o servo que será associado no profundor.

Outro ponto importante a ser detalhado aos estudantes será o Esc de 30A, que tem

duas saídas para fiação. Uma delas tem 2 possibilidades, ou seja, tem dois fios que serão ligados no motor . A outra saída do Esc tem dois fios. Um será ligado no receptor e o outro na bateria através de uma superfície de encaixe . Esse encaixe representa a ligação para o aeromodelo funcionar. Portanto, nesse ponto da construção, os grupos que estão desenvolvendo o trabalho podem ter uma série de dificuldades que devem ser explicadas pelo professor. Analise a figura (11) onde de amarelo vemos o Esc fixo na parte frontal da fuselagem.

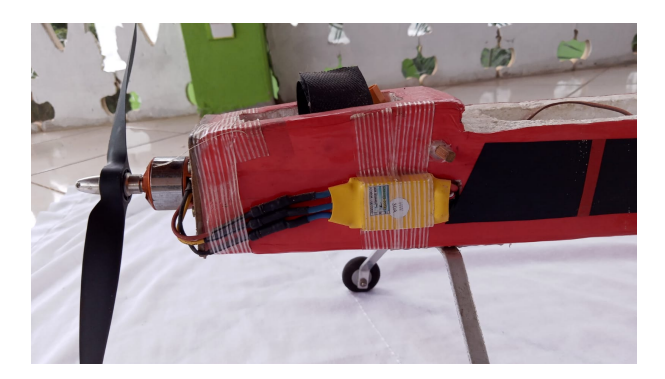

Figura 11: Foto do esc na fuselagem.

O detalhe dessa ligação da saída da fiação do Esc para o motor significa que se trocarem as ligações desses fios, você pode alterar o funcionamento da hélice, ou seja, pode alterar se a propulsão do aeromodelo será para frente ou para trás.

Após a montagem do aeromodelo feita pelos alunos, o professor deverá apresentar um grande desafio aos grupos. Como o grupo fará para equilibrar a aeronave? Nesta etapa, os estudantes devem pesquisar sobre o assunto, então será interessante dar um tempo específico para o desafio. Em seguida, haverá aula expositiva, com o uso de quadro e pincel, para a explicação do professor e com o uso de outras tecnologias.

Para equilibrar o avião, os estudantes devem calcular o (CG), o ponto chamado centro de gravidade. O centro de gravidade fica debaixo da asa, a 1/3 do início da asa, da parte dianteira da aeronave,e conforme a figura (10a), que mostra um aeromodelo em formação. Isso acontece em aeromodelos elétricos treinadores, com asa retangular alta sem enflechamento.

O próximo passo é verificar se o aeromodelo, depois de montado, consegue se equilibrar nesse ponto. Os alunos podem usar um barbante para verificar isso. Se isso não ocorrer, a aeronave não terá um voo equilibrado. Sendo assim, os alunos terão que fazer os ajustes necessários para resolver o problema, como, por exemplo, trocar a bateria de lugar, já que a bateria é o sólido mais pesado nos compartimentos da fuselagem.

Outro fator importante será verificar se o motor está completamente alinhado pra frente. Se isso não ocorrer, a aeronave pode tender a ir para a esquerda ou para a direita, sem que o controlador de voo do aeromodelo dê esse comando de virar no rádio controle.

Agora, o orientador deve mostrar aos alunos como fazer e encaixar o trem de pouso estilo triciclo e onde colocá-lo, de modo que não atrapalhe o CG da aeronave. Dessa forma, podemos lançar mais um desafio aos grupos para concluí-lo. Após a conclusão dos alunos, o orientador deve analisar o CG, se a massa do aeromodelo é menor ou igual a 2Kg, porque o motor gera uma propulsão para frente para um peso de aproximadamente 49 newtons. Dessa forma o voo da aeronave será satisfatório. Analise a figura (12a). Veja a seta azul mostrando como deve ser fixado na dianteira com um pequeno pedaço de madeira fixo ao depron e a seta vermelha mostrando a roda de trás na traseira do

aeromodelo.

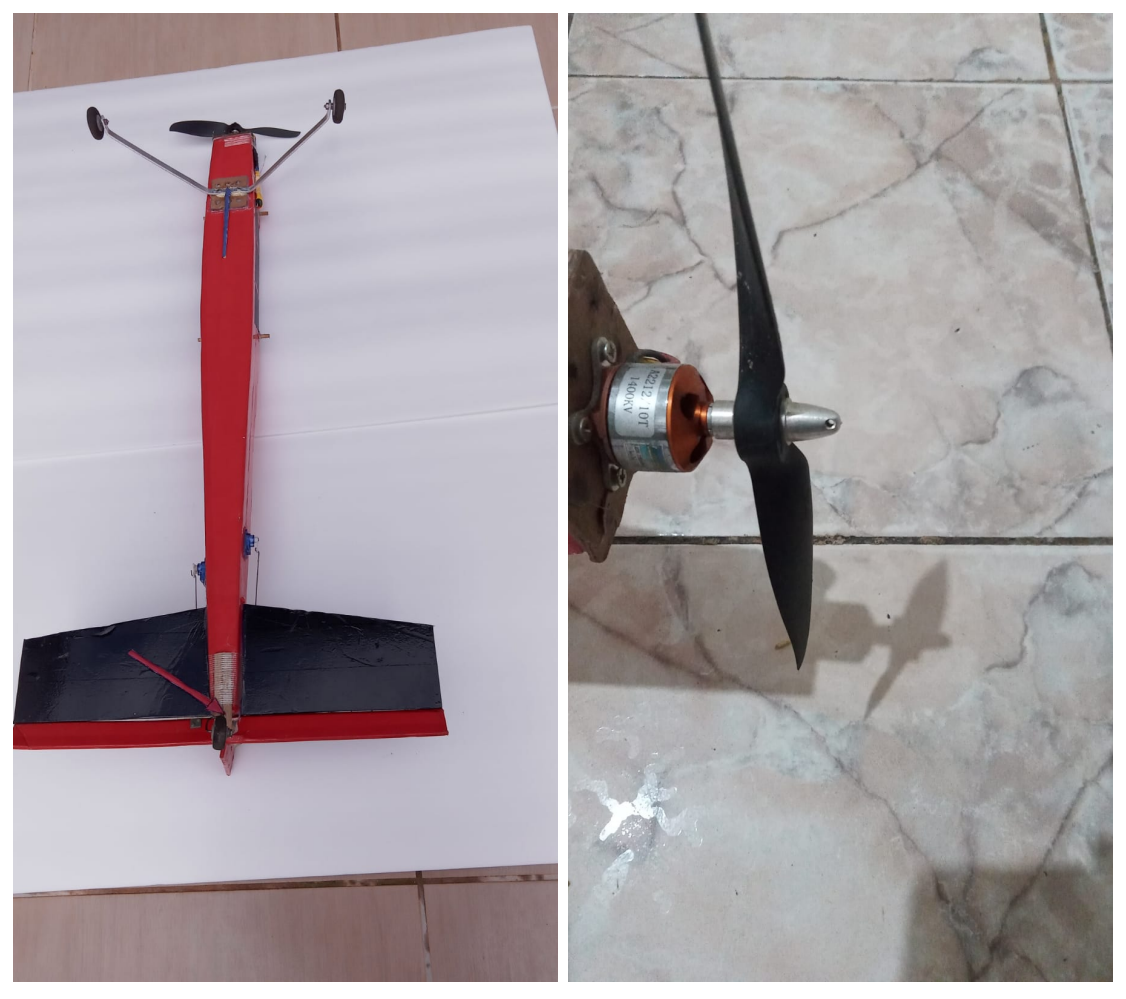

(a) Aeromodelo com o trem de pouso (b) Motor com a hélice proporcional.

Figura 12: Montagem do aeromodelo

Outro ponto de extrema importância durante o desenvolvimento é a questão da força tração na aeronave. Iremos utilizar o motor A2212, 10T, 1400KV, uma hélice 9" x 6", especifico ao motor que vai satisfazer o desempenho do aeromodelo elétrico de asa alta, um planador. Além disso, vamos colocar o motor na parte frontal da aeronave, do tipo tractor, com um suporte de madeira (balsa) quadrangular, de 4cm de lado, fixo com cola quente . Veja a figura (12b).

### 3.1 Asas

Para a construção da asa iremos construir o um aparelho de corte do isopor, dentro da sala de aula. Um exemplo de uma máquina para cortar isopor caseira pode ser feita usando um suporte de madeira, um fio de aço, um fio de cobre e um transformador. A corrente elétrica esquentará o fio de aço ao ponto de cortar o isopor. A fonte pode ser um transformador tal que converta, por exemplo, de 110V da tomada para uma tensão mais baixa, por exemplo, 30V . Quanto maior o comprimento do fio, maior deve ser a tensão para termos um bom aquecimento. Observe o esquema para fazer a maquina de cortar isopor caseira conforme a figura (13).

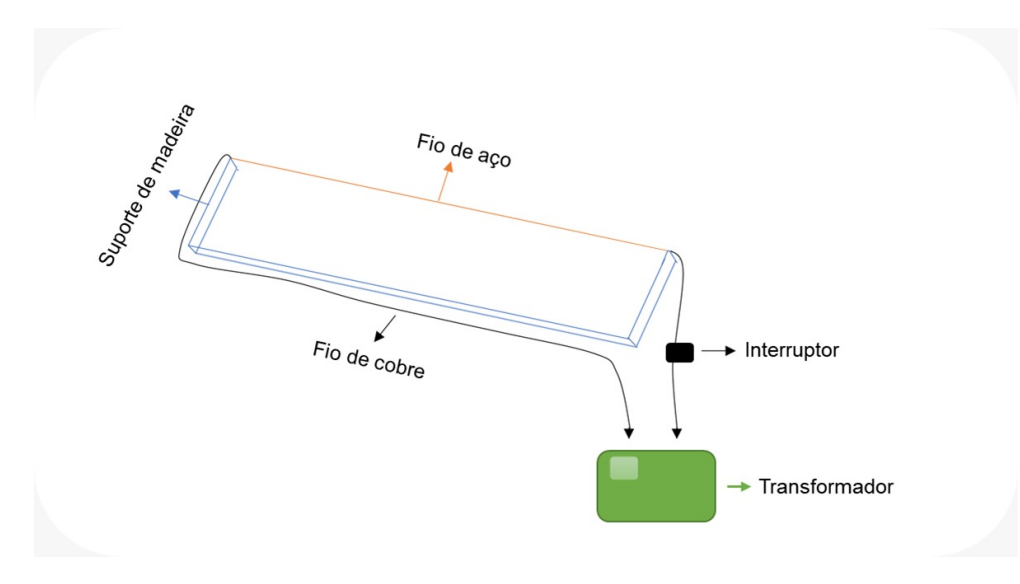

Figura 13: Maquina de cortar isopor, fonte

Vamos construir a asa fazendo o corte na placa de isopor, a qual se encontra retangular, conforme a figura (14a).

Observando as figuras 14, podemos perceber que temos uma placa de isopor em cima de uma mesa de madeira. O corte será feito seguindo do perfil aerodinâmico Clark-y, figura (3). Os discentes terão de recortar em madeira dois perfis Clark-y com 20cm de largura e colar nas laterais do isopor sem torção. Como pode ser observado na figura (14b).

Como queremos uma asa de 1,2m de comprimento e a placa de isopor tem  $1mx0.6m$ iremos fazer a asa em duas metades e depois colar. Além disso como o perfil tem 20cm de largura podemos fazer os dois cortes necessários na mesma placa de isopor. Podemos visualizar uma parte da asa recortada do isopor na figura (14c).

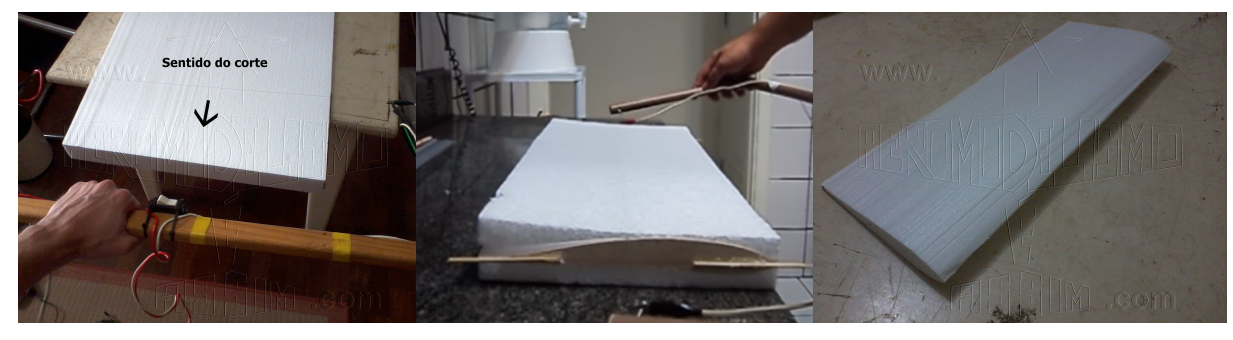

(a) Placa de isopor (b) Asa sendo recortada (c) Asa recortada

Figura 14: Processo de construção da asa, figura retirada de [14].

O próximo passo será colar as duas partes com cola quente e fortificar a estrutura, usando duas fibras de vidro que funcionam como longarina principal e devem estar em torno de um terço da corda da asa, uma na parte superior e uma na parte inferior, com as devidas medições, de forma que a asa tenha 1, 2 metros de comprimento. As fibras de vidro serão colocadas dentro da asa, é preciso colar com cola quente e passar a fita adesiva em toda a estrutura para fortificação e revestimento. Um exemplo disso seria essa asa já fortificada conforme a figura (15) que mostra a visão da asa de cima para baixo.

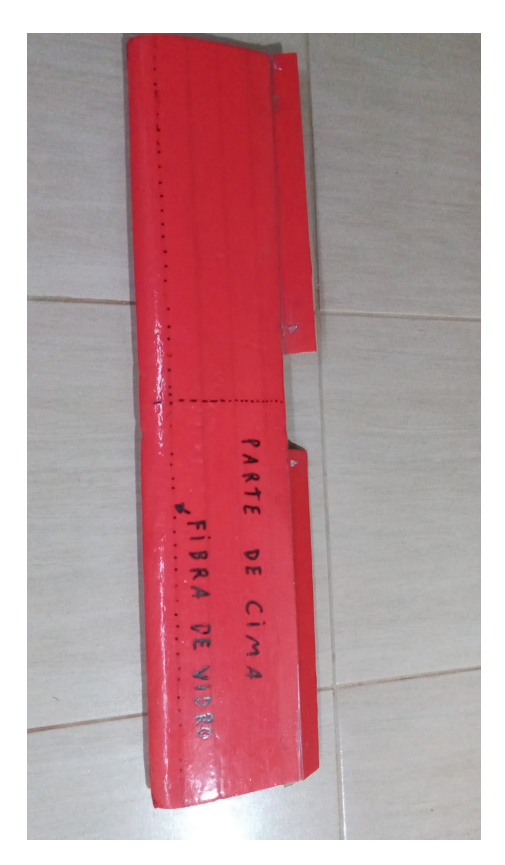

Figura 15: Um exemplo de asa

### 3.2 Superfícies regradas

Logo após o corte devemos chamar a atenção dos estudantes para o significado matemático por trás desse processo de corte. Ao fazer o corte no isopor, o fio de aço usado representa uma reta, que cortará o isopor seguindo o perfil Clark-y, ou seja , uma reta que move-se ao longo de uma curva. Esse processo de corte em linguagem matemática gera um sólido geométrico cuja a superfície é o que conhecemos como superfície regrada. O fio de aço, como veremos adiante, representa uma geratriz e a borda do perfil é o que chamamos de diretriz, figura (16b).

Um subconjunto  $S \in \mathbb{R}^3$  é uma superfície regrada se: existe uma curva  $\alpha$  contida em S, tal que para cada ponto da curva  $\alpha$  existe uma reta contida em S, que passa por esse ponto. A união de todas essas retas forma a superfície regrada  $S$ . A curva  $\alpha$  é chamada de uma diretriz da superfície S, e cada reta é uma geratriz de S [10].

No estudo das superfícies regradas, a parametrização de curvas e superfícies é uma necessidade. Vamos analisar um pouco essas parametrizações no  $R<sup>3</sup>$ .

Definição 3.1 (Curvas parametrizadas )

- i Uma curva parametrizada em  $R^3$  é uma aplicação  $\alpha$  :  $I \subset R \rightarrow R^3$  definida por  $\alpha(t) = (x(t), y(t), z(t)).$
- ii Uma curva parametrizada  $\alpha$ :  $I \subset R \to R^3$  é dita derivável se as funções coordenadas  $x(t)$ ,  $y(t)$ ,  $z(t)$  forem deriváveis.
- iii A curva  $\alpha$  é regular se  $\alpha'(t) \neq 0 \quad \forall t \in I$

Para o estudo das superfícies regradas em  $R^3$ , é necessário o conceito de família a um 1-parâmetro de retas.

#### Definição 3.2 (Família a 1-parâmetro de retas[13])

Uma família a 1-parâmetro de retas  $\{\alpha(t), \omega(t)\}\$ é uma correspondência que associa a cada  $t \in I$  um ponto  $\alpha(t) \in R^3$  e um vetor  $\omega(t) \in R^3$ , com  $\omega(t) \neq 0$  tais que  $\alpha(t)$  e  $\omega(t)$ sejam ambos diferenciáveis em I, onde I é um intervalo aberto da reta real.

Há duas formas usuais de parametrizar uma superfície regrada. A primeira delas e observando que dada uma família a 1-parâmetro de retas  $\{\alpha(t), \omega(t)\}\$ a superfície S, parametrizada por  $X(t, v) = \alpha(t) + v\omega(t)$ ,  $t \in I$ ,  $v \in R$  é a superfície regrada gerada por essa família de retas. A curva  $\alpha(t)$  é chamada de diretriz da superfície e as retas  $L_t$ , que passam por  $\alpha(t)$  e estão na direção de  $\omega(t)$ , que é um campo de vetores, são chamadas de geratrizes da superfície conforme a figura (16a).

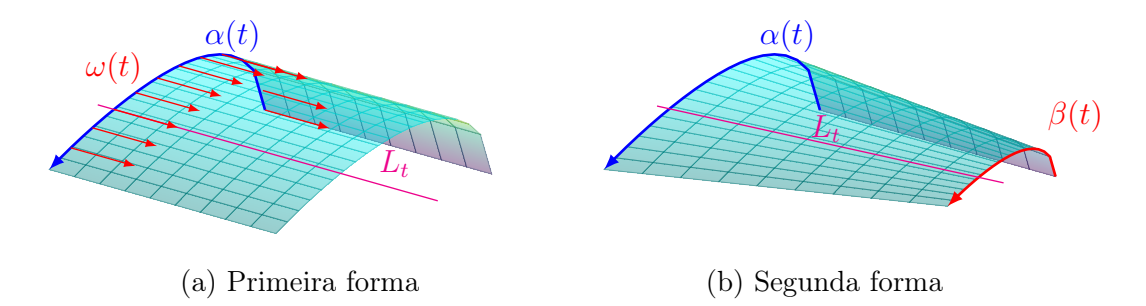

Figura 16: Parametrizações de uma superfície regrada

A segunda forma é considerar duas curvas  $\alpha(t)$  e  $\beta(t)$ . Ligando cada ponto de  $\alpha(t)$ a cada ponto de  $\beta(t)$  através de uma reta obtemos uma a família de retas que forma a superfície regrada, veja a figura (16b). A descrição paramétrica dessa superfície é dada por

$$
X(t, v) = (1 - v)\alpha(t) + v\beta(t)
$$

. Colocando v em evidência, teremos  $X(t, v) = \alpha(t) + v(\beta(t) - \alpha(t))$ , fazendo  $\omega(t) =$  $\beta(t) - \alpha(t)$ , recuperamos a descrição anterior onde o campo de vetores passa a ser dado por  $\beta(t) - \alpha(t)$ .

 $P(t) - \alpha(t)$ .<br>Em especial a figura (16b) foi feita usando  $\alpha(t) = 5$ , 0.75[0.2969 $\sqrt{t} - 0.126t$  $\text{Em}$  especial a figura (100) for feita usando  $\alpha(t) = 5$  t, 0.15[0.2969 $\sqrt{t} - 0.126t - 0.3516t^2 + 0.3516t^3 + 0.3516t^2 + 0.3516t^3 + 0.3516t^2 + 0.3516t^3 + 0.3516t^2 + 0.3516t^3 + 0.3516t^2 + 0.3516t^3 + 0.3516t^2 + 0.3516t^3 +$  $0.2843t^3 - 0.1015t^4$ ,  $1 >$  ou seja as curvas  $\alpha \in \beta$  são a parte superior do perfil NACA0015, no entanto um dos perfis tem um corda de tamanho 1 e o outro tem uma corda de tamanho 1/2 portanto uma asa construída dessa maneira seria uma asa com afilamento, i.e., a ponta mais fina.

### 3.3 Cilindro circular reto

A superfície de um cilindro circular reto é uma superfície regrada. Vamos considerar dois círculos de raio 1 em um sistema tridimensional. Seja  $\alpha(t) = \langle \cos t, \sin t, 0 \rangle$  a parametrizaςão do primeiro círculo que está ao plano xy, seja  $\beta(t) = \langle \cos t, \sin t, h \rangle$  a parametrização do segundo círculo que está contido no plano  $z = h$ . onde  $\alpha : I \to R^3$  e  $\beta : I \to R^3$  com  $I=[0,2\pi).$ 

Considere o ponto  $P = \alpha(0) = \langle 1, 0, 0 \rangle$  e um o ponto  $P' = \beta(0) = \langle 1, 0, h \rangle$ , uma reta entre os pontos $P_0$  e  $P_0^\prime$ é uma geratriz da nossa superfície. Se continuarmos esse processo passando uma reta entre os pontos  $P_t = \alpha(t)$  e  $P'_t(t) = \beta(t)$  para todo  $t \in I$ , obtemos uma sucessão de retas que parecem estar girando em torno dos dois círculos, formando um cilindro circular reto. A superfície regrada  $X$  que depende dos parâmetros  $t \in v$  dada por  $X(t, v) = (1 - v)\alpha(t) + v\beta(t)$  é um cilindro circular reto, veja figura (17a).

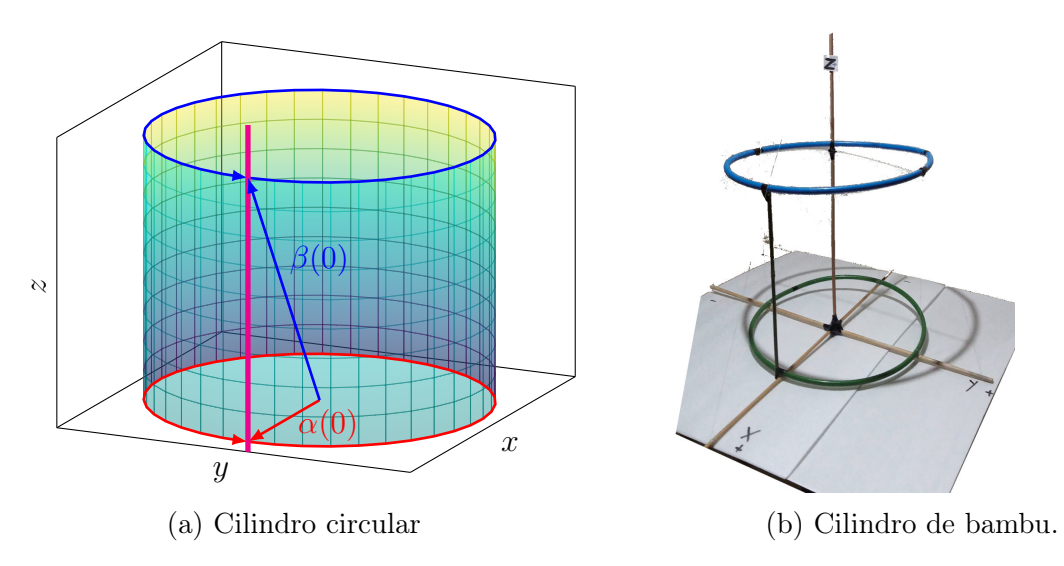

Figura 17: Cilindro

Analisando a figura (17a), podemos perceber o ponto  $P = \alpha(0) = \langle 1, 0, 0 \rangle$  no plano xy de vermelho e o ponto  $P' = \beta(0) = \langle 1, 0, h \rangle$  de azul, no plano  $z = h$ , e de magenta a reta que passa por esses dois pontos.

Para facilitar o entendimento dos alunos podemos fazer o cilindro circular reto de bambu, dois bambolês, cola quente e fita adesiva dentro da sala de aula com os estudantes de forma simples. Os bambolês representam os dois círculos. O detalhe será o ponto no circulo abaixo e o ponto no circulo acima por onde passa uma reta geratriz de bambu conforme vimos anteriormente . Ao girarmos essa reta nos dois círculos, teremos a família de retas que gera o cilindro circular reto. Analise a figura (17b).

Uma vez que os estudantes tenham compreendido a construção do cilindro circular reto e a sua descrição matemática, o professor deve propor para eles do desafio de usar a maquina de cortar isopor para fazer um cilindro circular reto.

Agora, vamos analisar uma situação ligeiramente diferente.Vamos considerar dois planos paralelos. Sem perda de generalidade, o primeiro plano é o plano xy, onde temos uma curva  $\alpha(t)$  e o segundo é um plano paralelo ao plano xy onde temos uma curva  $\beta(t)$ , com a mesma forma da primeira curva anterior mas contida no plano onde  $z = h$ . Essas curvas podem ser parametrizadas da seguinte forma  $\alpha(t) = \langle x(t), y(t), 0 \rangle$  e  $\beta(t) = \langle x(t), y(t), h \rangle$ . Traçando retas que ligam os pontos  $\alpha(t)$  e  $\beta(t)$ , teremos uma superfície regrada parametrizada por  $X(t, v) = (1 - v)\alpha(t) + v\beta(t)$ , essa superfície é o que chamamos de cilindro generalizado reto, conforme a figura (18a).

Na figura (18a), é fácil visualizar no sistema tridimensional a curva  $\alpha(t)$  no plano xy de vermelho, e a curva  $\beta(t)$  no plano  $z = h$  de azul. Além disso, é possível observar a família de retas que formam o cilindro generalizado.

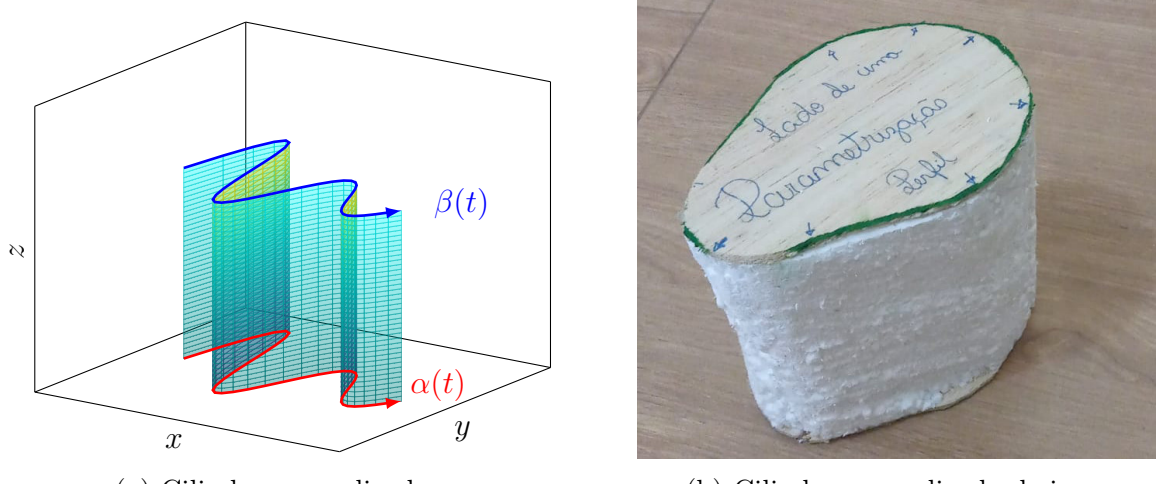

(a) Cilindro generalizado (b) Cilindro generalizado de isopor.

É fácil observar é que a superfície da asa do aeromodelo que construímos é de fato um cilindro generalizado. Os curvas  $\alpha$  é a borda do perfil Clark-y colada em uma da extremidade e a curva  $\beta$  a borda do perfil colada na outra extremidade, portando essas curvas estão em planos paralelos. Como cortamos o isopor usando um fio reto vai existir uma família de retas que liga cada ponto de  $\alpha(t)$  a um ponto  $\beta(t)$ .

Uma vez que os estudantes já construíram a asa do avião eles já fizeram um cilindro generalizado de isopor, porém podemos propor que elas façam um outro cilindro para reforçar o assunto. Para isso bata pegarmos uma placa de isopor com uma espessura maior, colocá-la sobe uma mesa, fazer as diretrizes do corte usando um pedaço de madeira e fixa-las nas placas de forma que ficam paralelas e não inclinadas para não formar um cilindro oblíquo e fazer o corte com a máquina e gerando a superfície como na figura (18b). Veja que as duas bases não são um circulo.

#### 3.4 Cone circular reto

A superfície de um cone circular reto também é uma superfície regrada. De forma análoga ao que fizemos no cilindro circular reto, vamos considerar dois círculos paralelos, de mesmo raio, em um sistema tridimensional. Assim, seja  $\alpha(t)$  o círculo que está no plano xy e seja  $\beta(t)$  o círculo no plano  $z = h$ . No entanto vamos parametrizar o círculo que está no plano  $z = h$  de forma diferente. Vamos adicionar  $\pi$  ao parâmetro t, se interpretarmos o parâmetro t como tempo podemos dizer que o circulo contido no plano  $x = h$  está adiantado de π. Matematicamente, teremos  $\alpha(t) = \langle \cos(t), \sin(t), 0 \rangle$  e  $\beta(t) = \langle \cos(t) + \sin(t) \rangle$  $\pi$ ), sen $(t+\pi)$ ,  $h$  =  $\langle -\cos t, -\sin t, h \rangle$  Dessa forma, fazendo  $t = 0$ , teremos  $\alpha(0) = \langle 1, 0, 0 \rangle$  $e \beta(0) = \langle -1, 0, h \rangle$ . Observando a figura (19a), se traçarmos uma reta ligando  $\alpha(0)$  a  $\beta(0)$ , o que pode ser visto de magenta na figura abaixo obtemos uma geratriz da nossa superfície, se fizermos esse procedimento para todo t, estaremos formando uma família de retas que forma o cone circular reto.

Podemos fazer o cone circular reto de bambu usando dois círculos de arame, cola quente e fita adesiva dentro da sala de aula com os estudantes de forma simples. O detalhe será o ponto inicial em cada círculo conforme já analisamos anteriormente. Por esses dois pontos passa uma reta geratriz de bambu onde ao girar nos dois círculos forma a família de retas que gera o cone circular reto. Por esses pontos tem uma fita adesiva azul conforme a figura (19b). Novamente o professor deve desafiar os alunos a construir o cone de isopor usando o cortador de isopor.

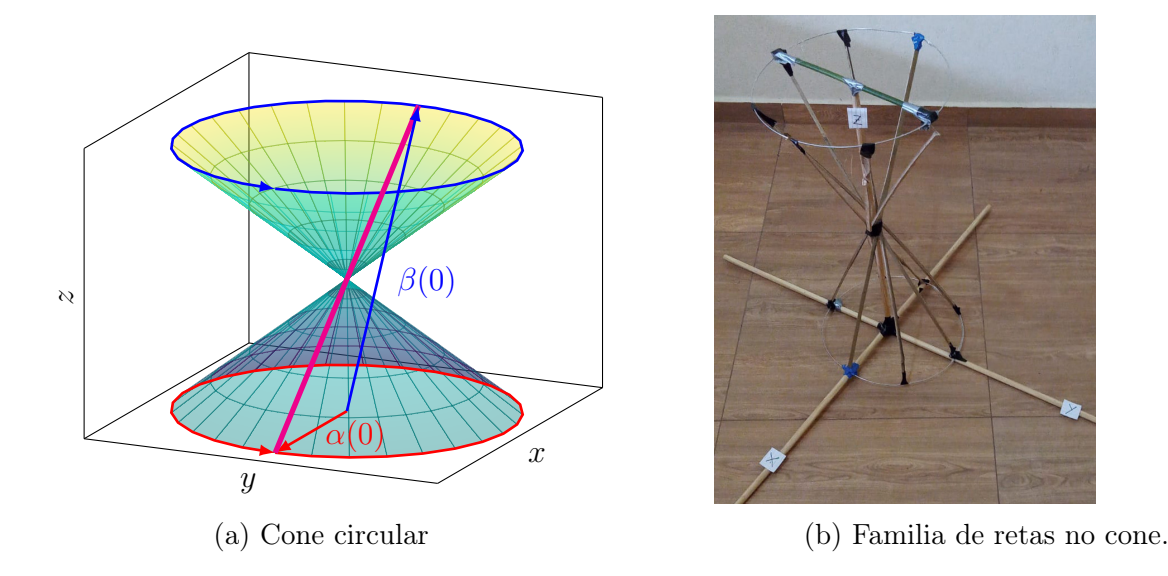

Vamos pensar em uma superfície onde no plano xy, ao invés de um círculo, temos uma curva  $\alpha(t)$  qualquer, e um ponto P no plano  $z = h \neq 0$ , se todas as geratrizes da superfície passam pelo ponto P, teremos uma superfície regrada que chamamos de cone generalizado, o ponto P é chamado de vértice do cone. Uma parametrização para o cone generalizado é dada por  $X(t, v) = (1 - v)P + v\alpha(t)$  veja a figura (20).

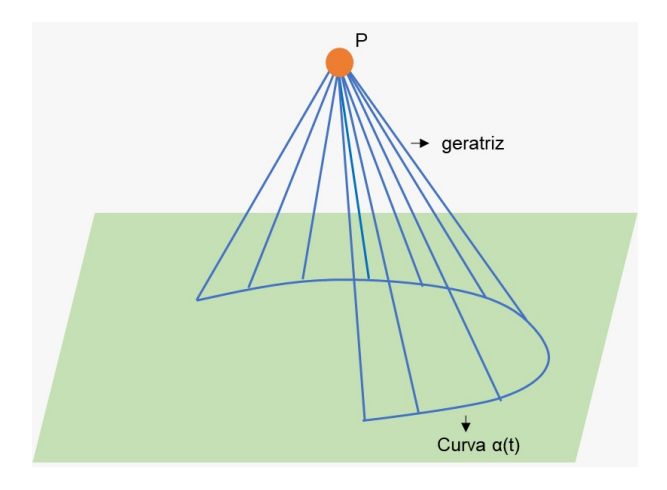

Figura 20: Cone generalizado

### 3.5 Hiperboloide

O hiperboloide também é uma superfície regrada. De forma análoga ao que fizemos no cone circular reto, vamos considerar dois círculos paralelos de mesmo raio em um sistema tridimensional. Assim, temos  $\alpha(t)$  o círculo que pertence ao plano xy, e seja  $\beta(t)$  o círculo no plano z = h. Nesse caso, vamos mudar o ponto por onde começa a curva no círculo acima, que se encontra no plano  $z = h$ .

Já vimos que, para a construção do cone, somamos  $\pi$  a variável t. Agora somaremos δ a variável t com delta no intervalo  $(0, π)$ . Matematicamente, teremos  $\alpha(t)$  =  $\langle \cos(t), \sin(t), 0 \rangle \in \beta(t) = \langle \cos(t + \delta), \sin(t + \delta), h \rangle$ 

Uma reta entre os pontos  $P_0$  e  $P_0^\prime$  é uma geratriz da nossa superfície. Se continuarmos esse processo passando uma reta entre os pontos  $P_t = \alpha(t)$  e  $P'_t(t) = \beta(t)$  para todo t ∈ I observamos que, à medida que aumentamos o valor t, obtemos um sucessão de retas que parecem estar girando em torno dos dois círculos, formando um hiperboloide. Essa superfície pode ser parametrizada por  $X(t, v) = (1 - v)\alpha(t) + v\beta(t)$ .

Podemos perceber que se fizermos  $\delta = 0$  vamos ter um cilindro, se fizermos  $\delta = \pi$ obtemos um cone, para valores 0 < δ < π vamos ter hiperboloides. Se o δ for próximo a zero o hiperboloide terá uma cintura bem grossa a medida que  $\delta$  se aproxima de  $\pi$  essa cintura vai ficando cada vez mais estreita., veja figura (21).

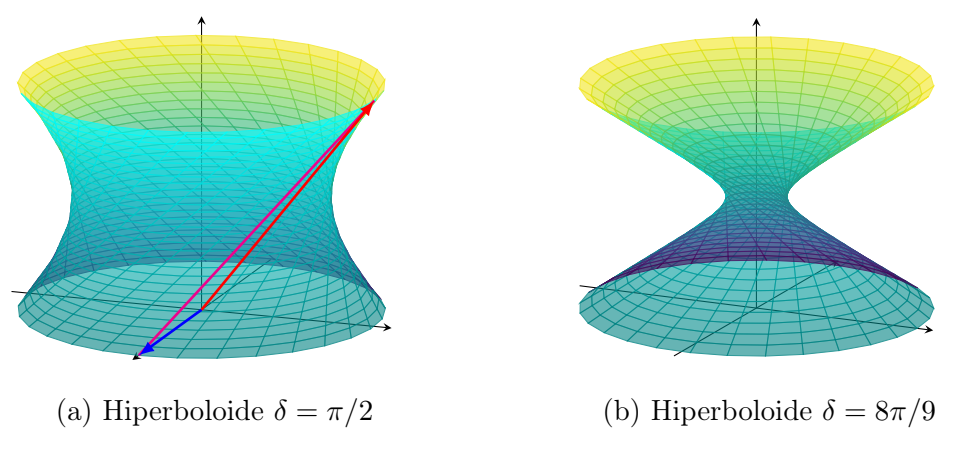

Figura 21: Hiperboloides com diferentes  $\delta$ 

Para explicar de forma clara para os discentes, podemos fazer o hiperboloide de bambu, dois bambolês mostrando os dois círculos. O detalhe será o ponto no circulo abaixo e o ponto no circulo acima um pouco a frente por onde passa uma reta de bambu (geratriz) onde ao girar nos dois círculos formará a família de retas que forma o hiperboloide. Por esses pontos tem uma fita adesiva azul conforme a figura (22).

Novamente o professor deve desafiar os estudantes a construir um hiperboloide usando o cortador de isopor.

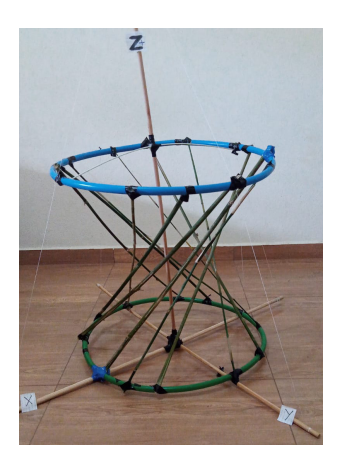

Figura 22: Hiperboloide de bambú.

### 3.6 Helicoide

O helicoide representa uma superfície regrada gerada por uma família  $\{\alpha(t), w(t)\}$ ; onde  $\alpha$  é a hélice parametrizada por  $\alpha(t) = \langle \cos(t), \sin(t), t \rangle$  e  $w(t) = \langle \cos(t), \sin(t), 0 \rangle$  com t

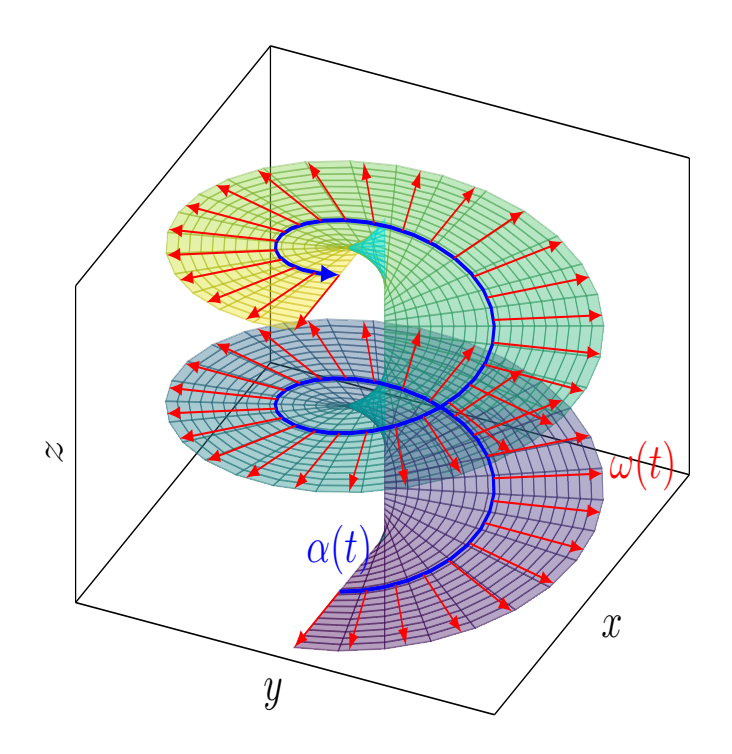

Figura 23: Helicoide

pertencente ao conjunto dos números reais. Dessa forma, o helicoide é a superfície formada por todas as retas paralelas ao plano xy, onde são unidos cada ponto do eixo z com o ponto da hélice que está situado à mesma altura. Dessa maneira, uma parametrização para o helicoide pode ser dada por:

$$
X(t, v) = \langle (1 + v)\cos(t), (1 + v)\sin(t), t \rangle
$$

Iremos propor aos aluno fazer um helicoide usando isopor, para que eles possam verificar a parametrização dessa superfície regrada, no entanto a construção do helicoide usando o cortador de isopor apresenta um grau de dificuldade muito maior.

### 3.7 Paraboloide Hiperbólico

É uma superfície quádrica de forma especial. Temos dois tipos de paraboloides: o paraboloide elíptico e o paraboloide hiperbólico. O paraboloide elíptico tem o formato parecido com uma parte da casca de um ovo, mas não é uma superfície regrada. Já o paraboloide hiperbólico, é uma superfície regrada.

Analisando a figura (24), podemos perceber a formação da família de retas que gera o paraboloide hiperbólico. Dizemos, também, que essa superfície se dá em forma de sela duplamente regrada, pois por cada ponto da superfície passam duas retas totalmente contidas na superfície. Além disso temos o que chamamos ponto de sela que tem as coordenadas (0, 0, 0) que representa a origem.

**Proposição 3.1** O paraboloide hiperbólico  $S: z = -x^2/a^2 + y/b^2$  é uma superfície regrada.

Demonstração Fatorando obtemos

$$
z = -\frac{x^2}{a^2} + \frac{y^2}{b^2} = \left(\frac{x}{a} + \frac{y}{b}\right) \left(-\frac{x}{a} + \frac{y}{b}\right)
$$

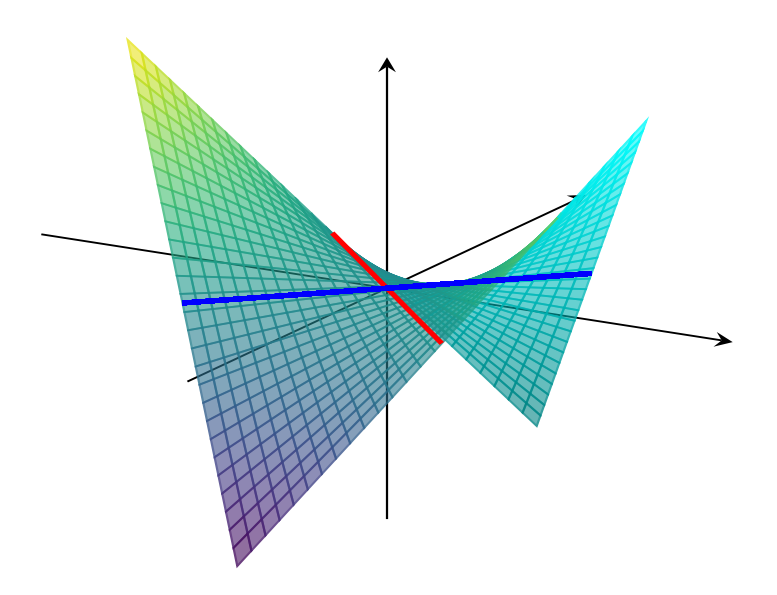

Figura 24: Paraboloide Hiperbólico

Fazendo a mudança de variáveis  $\bar{x} =$ √  $2x/a$  e  $\overline{y} =$ √ 2y/b temos

$$
z = \left(\frac{\overline{x}}{\sqrt{2}} + \frac{\overline{y}}{\sqrt{2}}\right) \left(-\frac{\overline{x}}{\sqrt{2}} + \frac{\overline{y}}{\sqrt{2}}\right)
$$

observe que essa mudança de coordenadas apenas muda a escala dos eixos, portanto retas nas coordenadas originais continuam sendo retas nas novas coordenadas. Fazendo uma nova mudança de coordenadas

$$
t = \frac{\overline{x}}{\sqrt{2}} + \frac{\overline{y}}{\sqrt{2}} \qquad e \ v = -\frac{\overline{x}}{\sqrt{2}} + \frac{\overline{y}}{\sqrt{2}} \tag{1}
$$

temos

$$
z = tv \tag{2}
$$

Explicitando x e y em função de t e v obtemos

$$
x = \frac{a}{2}(t - v)
$$
  $y = \frac{b}{2}(t + v)$ 

Logo o paraboloide pode ser parametrizado por

$$
\begin{cases}\n x = \frac{a}{2}(t - v) = \frac{at}{2} - \frac{av}{2} \\
y = \frac{b}{2}(t + v) = \frac{bt}{2} + \frac{bv}{2} \\
z = tv\n\end{cases}
$$

que é dá forma  $X(t, v) = \alpha(t) + v\omega(t)$  portanto o paraboloide hiperbólico é uma superfície regrada. Também podemo usar a seguinte parametrização

$$
\begin{pmatrix} x \\ y \\ z \end{pmatrix} = \begin{pmatrix} \frac{av}{2} \\ +\frac{bv}{2} \\ 0 \end{pmatrix} + t \begin{pmatrix} \frac{-a}{2} \\ \frac{b}{2} \\ v \end{pmatrix}
$$

Dessa forma, podemos concluir que o paraboloide hiperbólico representa uma superfície regrada, formada por duas famílias de retas distintas.

Um ponto de extrema importância nessa demonstração é o fato de que, quando faz essa mudança de variável de y e x para t e v, o novo sistema de coordenadas continua sendo um sistema ortogonal de eixos. Foi feita apenas um mudança de escala e uma rotação de  $-\frac{\pi}{4}$ .

 $\frac{3}{4}$ Seja  $\overline{OXY}$  um sistema de eixos ortogonais no plano e seja  $\overline{O}\bar{X}\bar{Y}$  o sistema de eixos obtido girando os eixos  $OX \in OY$  de um angulo  $\theta$ ,  $0 < \theta < \frac{\pi}{2}$ , no sentido positivo.

Sejam  $(x, y)$  e  $(\bar{x}, \bar{y})$  as coordenadas de um ponto P nos sistemas  $O\bar{X}\bar{Y}$ , respectivamente e  $\alpha$  o angulo que o vetor  $\overrightarrow{OP}$  faz com o semi-eixo positivo  $0\overline{x} r = d(P, O)$ , Observe a figura (??). Então:

$$
\begin{cases} \bar{x} = r \cos \varphi \\ \bar{y} = r \operatorname{sen} \varphi \end{cases}
$$

e

$$
\begin{cases}\n x = r \cos(\varphi + \theta) \\
y = r \sin(\varphi + \theta)\n\end{cases}
$$

Logo,

$$
\begin{cases}\n x = \cos \theta \bar{x} - \sin \theta \bar{y} \\
y = \sin \theta \bar{x} + \cos \theta \bar{y}\n\end{cases}
$$
\n(3)

comparando a equação (3) com a equação (1) vemos que a mudança de  $\bar{x}, \bar{y}$  para t, v é apenas uma rotação de  $-\pi/4$  já a mudança de x, y para  $\overline{x}$ ,  $\overline{y}$  é apenas uma mudança de escala.

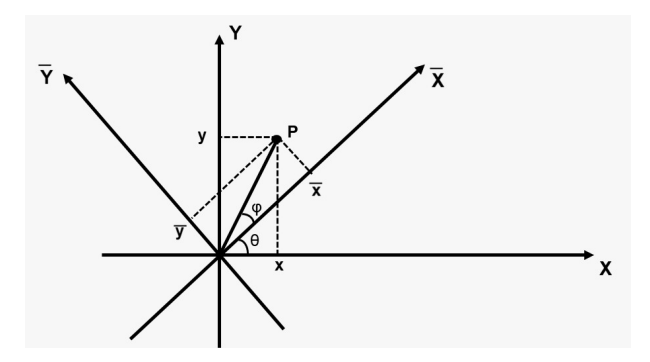

Figura 25: Rotação

Podemos mostrar aos estudantes a construção do paraboloide hiperbólico de forma concreta. De acordo com a próxima imagem, observe que existe uma parábola que abre para baixo e existe uma parábola que abre para cima no sentido vertical como pode ser visto na figura [26] que mostra abaixo a parábola de preto com concavidade para baixo e de amarelo a parábola com concavidade para cima.

# 4 Conclusões

Este projeto pedagógico é para ser desenvolvido dentro de sala de aula, mas, em tempos de pandemia, a situação se dá de forma mais teórica, com fins de análise. Trata-se de

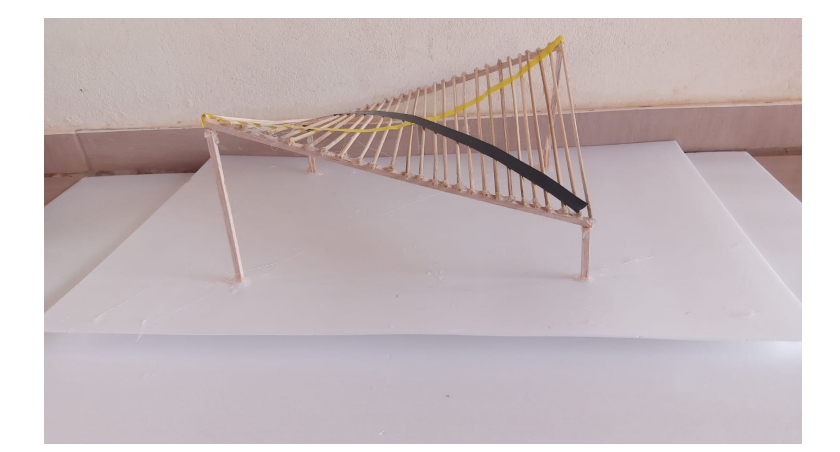

Figura 26: Paraboloide de madeira.

um projeto pedagógico diferente, inovador, com várias possibilidades de desenvolvimento dentro e fora da sala de aula. Este estudo busca atender às novas tendências pedagógicas e ao novo ensino médio para motivar os discentes ao estudo da matemática, em especial a geometria. A construção do aeromodelo elétrico, além de poder gerar atenção aos alunos no estudo da matemática, também gera dificuldades tanto para o professor orientador do trabalho, quanto para os estudantes. Esses precisam concluir os procedimentos até chegar ao teste final que, de uma certa forma, pode trazer mais atenção e melhorias no processo ensino aprendizagem dos alunos. Analisando todo o processo de construção do aeromodelo elétrico, pode-se perceber que os estudantes devem adquirir vários conhecimentos de fisica, vários conhecimentos geométricos concretos para sua finalização, o que torna a aprendizagem mais clara. Dessa forma esse projeto pode ser multidisciplinar.

Nesse sentido, o cálculo da área de cada figura plana que está na planta do aeromodelo é importante para que os discentes consigam construir a empenagem, a asa e também a fuselagem, em que deverão ter a ideia de profundidade, analisando conceitos de geometria espacial nos compartimentos da aeronave.

Para a construção do aeromodelo elétrico, é importante ter conhecimentos multidisciplinares, na análise de forças, receptores e baterias. Essa interdisciplinaridade, reforça a ideia proposta no Exame Nacional de Ensino Médio (Enem) e outros processos seletivos, de grande importância para os alunos.

A asa de um aeromodelo pode ser uma superfície regrada, desde que seja formada por uma família de retas. As superfícies regradas, conteúdo que geralmente não é estudado no ensino médio, é um assunto que pode despertar curiosidades aos estudantes.

Enfim, este trabalho foi desenvolvido para professores de matemática do ensino médio com o objetivo de auxiliar o docente na motivação dos discentes dentro da sala de aula.

Uma perspectiva futura é aplicar essa proposta a diferentes turmas e depois analisar se de fato o desenvolvimento desse projeto foi responsável por melhorar a aprendizagem dos alunos em matemática.

# 5 Apendice

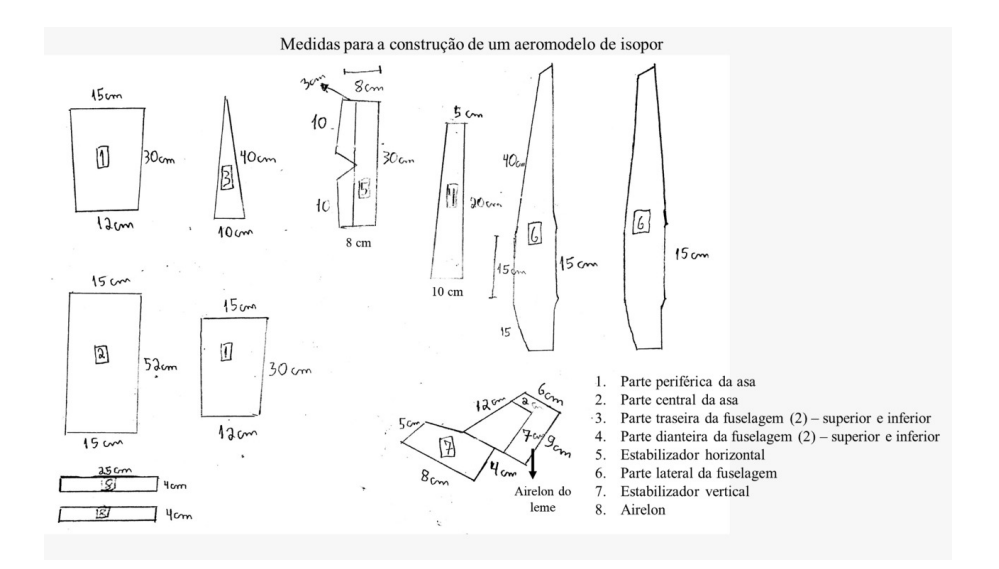

Figura 27: Planta para uma construção simples dentro da sala de aula

# 6 Glossário

- Aerofólios NACA: são perfis aerodinâmicos desenvolvidos para asas de aviões.
- Aireron: é a parte móvel do bordo de fuga da asa da aeronave.
- Clark-y: é um perfil aerodinâmico usado em aeronaves com propósito geral.
- Bateria recarregável de lítio: são baterias que se apresentam em duas configurações, as de lítio-polímero (Li-Po) e as de lítio-íon (li-ion). Toda bateria possui tensão nominal, capacidade e corrente de descarga e recarga limites determinados pelo fabricante.
- Carregador de bateria: é um dispositivo capaz de recarregar baterias, geralmente de lítio.
- Corda: a corda aerodinâmica é a linha que une o bordo de ataque ao bordo de fuga de um aerofólio.
- Empenagem: é a estrutura do avião constituída pela parte terminal da fuselagem e pelos estabilizadores vertical e horizontal.
- Esc 30AMH: controlador eletrônico da velocidade do aeromodelo.
- Fuselagem: é a forma aerodinâmica que representa a camada de proteção exterior da aeronave e onde será fixado a asa e a empenagem.
- Leme: é uma superfície móvel da empenagem que pertence ao estabilizador vertical presa por uma fita filamentosa.
- Motor de um aeromodelo: é qualquer dispositivo que transforma energia elétrica em energia mecânica.
- Profundor: é uma superfície móvel da empenagem que pertence ao estabilizador horizontal presa por uma fita filamentosa.
- Radio controle: o aeromodelo é controlado por meio de um transmissor de rádio frequências das quais podem ser AM, FM, PCM, para sistemas mais antigos e a frequência 2,46 Hz para os sistemas mais modernos.
- Receptor elétrico: são dispositivos que transformam energia elétrica em outra forma de energia no caso específico de aeromodelo, é o local onde estão os canais que fazem o aeromodelo se locomover para o vôo.
- Servo motor: é um dispositivo eletromecânico utilizado para movimentar o airelon, o profundor, o leme do aeromodelo.
- Spinner: é um adaptador que prende a hélice no motor.

# Referências

- [1] Merlim, G. R. S. R.(2020) Modelagem Matemática no Ensino Médio: Um panorama de estudos e suas contribuições, Dissertação (Mestrado em Educação) – Universidade do Vale do Sapucaí – (UNIVÁS).
- [2] Pinto, A, H. (2017) A Base Nacional Comum Curricular e o ensino de Matemática: flexibilização ou engessamento do currículo escolar, Boletim de Educação Matemática, v.31, n.5, Dez 2017.
- [3] Reis, I. S. et al(2012) Construção de um Veículo Aéreo Não Tripulado (VANT) de baixo custo, Congresso Norte Nordeste Pesquisa e Inovação. Palmas, TO, 2021.
- [4] Gonzaga, G. M. et al(2016) Desenvolvimento de um veículo aéreo não tribulado, Relatório apresentado ao Curso de Graduação em Engenharia Mecânica, do Instituto Federal de Minas Gerais – IFMG. Campus Arcos.
- [5] Regina, B. de A. (2018) Projeto e Análise Aeronáutica de Veículo Autônomo Aéreo Não Tripulado de Pouso e Decolagem Vertical, Trabalho de conclusão de curso (graduação) – universidade federal de Juiz de Fora, Departamento de Engenharia de Produção e Mecânica. Curso de graduação em Engenharia Mecânica.
- [6] Donini M.S., Escoamento sobre perfil aerodinâmico NACA 4412. Trabalho de conclusão de curso (graduação) – Curso de Engenharia Mecânica da Universidade Federal do Pampa.
- [7] Airfoil Clarky, Disponível em: http://airfoiltools.com/airfoil/details?airfoil=clarkyil , Acesso em 15 de janeiro de 2022.
- [8] Gonçalves, L. F. Projeto Estrutural de um Aeromodelo nos requisitos da Competição SAE Brasil. Aerodesign – Classe Regular. Universidade de Tecnologia Federal do Paraná. Departamento Acadêmico de Engenharia Mecânica. Curso de Engenharia Mecânica.
- [9] Teixeira, B. E. (2016) Utilização de veículo aéreo não tripulado de asa fixa no monitoramento e coleta de imagem de animais e ambiente em propriedades rurais, Programa de pós graduação em Mestrado Profissional em gestão e inovação na indústria animal. Faculdade de Zootecnia e Engenharia de Alimentos, Universidade de São Paulo.
- [10] Oliveira, F.A., Almeida, D.M., Superfícies regradas Revista eletrônica paulista de matemática, V8, 2016
- [11] Peres, E.S. (2014) Classificação de Cônicas e Quádricas em Função da Equação Algébrica,Trabalho de Conclusão de Curso apresentado ao Programa de Pós-graduação em Matemática PROFMAT da UNIRIO.
- [12] Souza, M. F. S.de. (2021) O estudo de superfícies regradas mediado por modelos de PCOC no ensino superior, Programa de Pós-graduação em Educação Matemática – PPGEM. Mestrado em Educação Matemática. Dissertação (mestrado) – Universidade Estadual de Santa Cruz. Programa de Pós-Graduação em Educação Matemática.
- [13] Santos, I.C. (2019) Congruências de retas e equações das superfícies principais. Programa de pós graduação em Matemática (PROMAT). Dissertação (mestrado em Matemática) – Centro de Ciências Exatas e Tecnologia, Universidade Federalde Sergipe – Campus São Cristóvão.
- [14] Disponível em: https://images.app.goo.gl/pQMDiJEE4h87kMiQ6 Acesso em 15 de janeiro de 2022.
- [15] https://aeromodelobrasil.com